# **Ръководство на потребителя за преносим компютър Dell XPS 9720**

### **I. Подготовка на компютъра:**

*Бележка: Изображенията, които виждате в това ръководство може да са различни от вашия лаптоп, в зависимост от закупената от вас конфигурация.*

1. Свържете захранващия адаптер, след което натиснете бутона за захранване на компютъра.

*Бележка: Уверете се, че захранващият адаптер е свързан към компютъра и към източник на електричество при първото включване на компютъра, тъй като батерията може да влезе в режим на пестене на батерия по време на транспортиране.* 

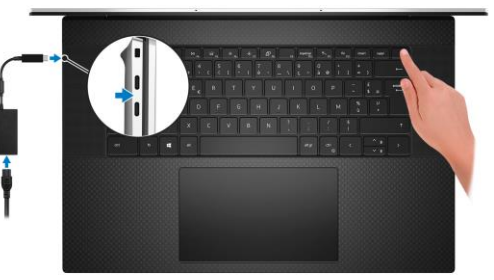

- 2. Следвайте инструкциите на екрана, за да завършите инсталацията. Dell ви препоръчва:
- Да се свържете към мрежа за Windows ъпдейти.

**Забележка**: Ако сте се свързали към защитена мрежа, въведете паролата за дадената безжична мрежа, когато системата ви каже.

- Ако сте свързани към интернет, се впишете или си създайте Microsoft профил. Ако не сте свързани към интернет си създайте офлайн профил.
- На екрана **Support and Protection** въведете данните си за контакт.
- 3. Намерете Dell apps в Windows Start Menu Recommended

**Бележка**: Приложенията на Dell са достъпни в под категория в Windows Старт меню.

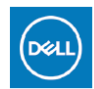

**My Dell:** Централизирано място за ключови приложения на Dell, помощни статии и друга важна информация за вашия компютър. Също така My Dell ви уведомява за състоянието на гаранцията, препоръчаните аксесоари и актуализациите на софтуера, ако има такива.

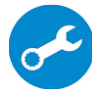

**SupportAssist**: SupportAssist е интелигентна технология, която поддържа компютъра ви в най-добрата му работна форма, като оптимизира настройките му, открива проблеми, премахва вируси и ви уведомява, когато трябва да направите системни актуализации. Тя проверява състоянието на хардуера и софтуера на вашия компютър. SupportAssist е предварително инсталиран на повечето Dell устройства, които работят с операционната система Windows. За повече информация вижте [www.dell.com/serviceabilitytools.](http://www.dell.com/serviceabilitytools) 

**Бележка:** Може да подновите или да ъпгрейднете гаранцията си като натиснете датата на изтичане на гаранцията в Support Assist.

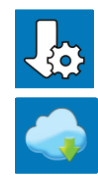

**Dell Update:** Ъпдейт на драйвери и критични корекции. За повече информация, моля посетете [www.dell.com/support](http://www.dell.com/support)

**Dell Digital Delivery**: Сваляне на софтуерни приложения, които са закупени, но не са инсталирани на компютъра. За повече информация вижте [http://www.dell.com/support.](http://www.dell.com/support)

#### **II. Хардуерни компоненти:**

#### **Изглед отдясно:**

- 1. Два Thunderbolt 4 Type-C портове с DisplayPort Alt Mode и Power Delivery
- 2. Слот SD карта
- 3. Универсален аудио жак

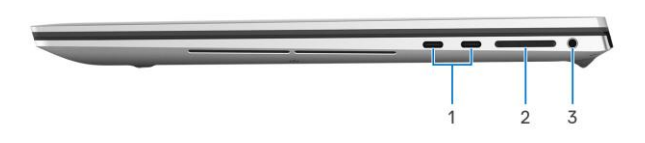

#### **Изглед отляво:**

- 1. Слот за кабел против кражба (с форма wedge)
- 2. Thunderbolt 4 Type-C портове с DisplayPort Alt Mode и Power Delivery

#### **Изглед отгоре:**

- 1. Двойни дигитални микрофони
- 2. Бутон за Захранване
- 3. Десен високоговорител
- 4. Тракпад
- 5. Ляв високоговорител

#### **Изглед отпред:**

- 1. Инфрачервен LED индикатор
- 2. Сензор за околна светлина (ALS сензор)
- 3. Камера (RGB/IR)
- 4. Светлинен индикатор за статус на камера
- 5. Инфрачервен LED индикатор
- 6. Дисплей панел
- 7. LED индикатор за захранване

## **Изглед отзад:**

- 1. Въздушни отдушници
- 2. Етикет със сервизна информация

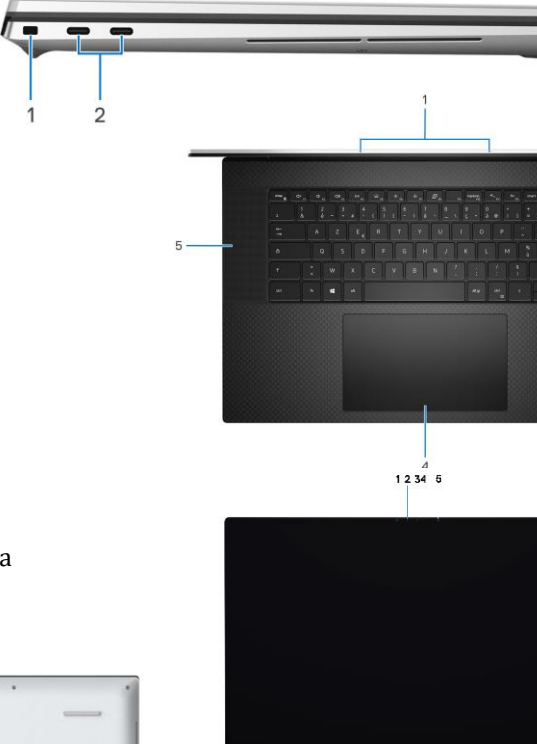

#### **III. Клавиши и клавишни комбинации:**

**Забележка:** Когато използвате комбинация от клавиши, натиснете и задръжте първия клавиш, след което натиснете втория клавиш.

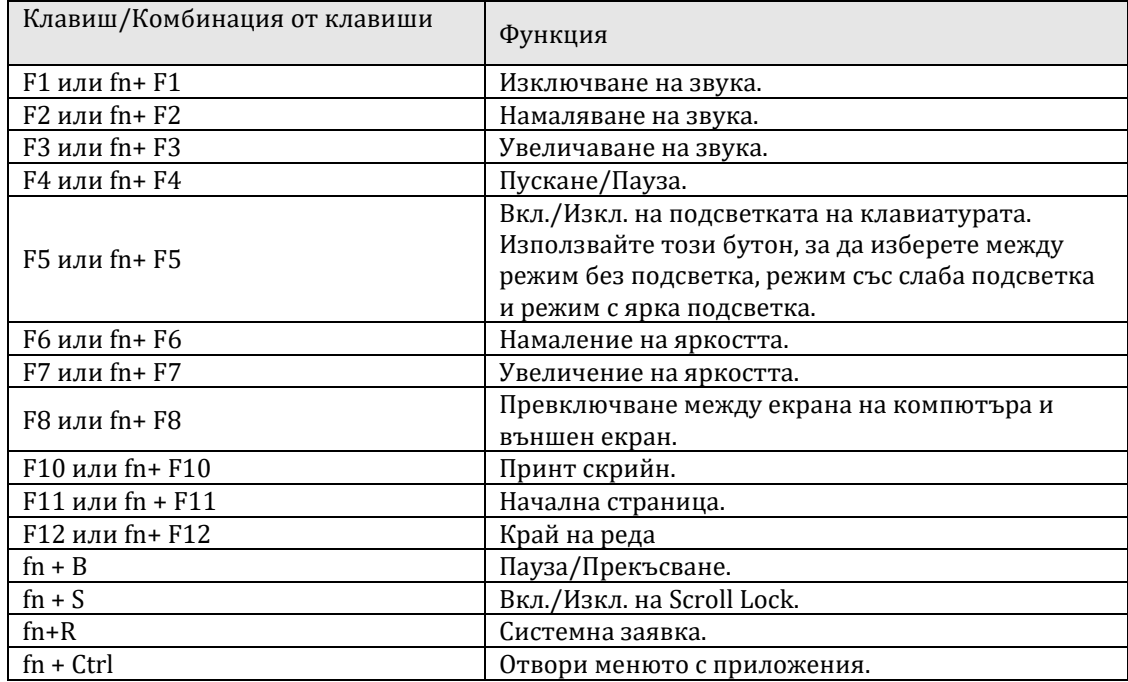

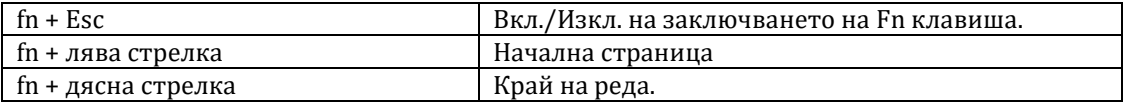

## **IV. Регулаторна политика за съответствие:**

Dell Inc. (Dell) се ангажира да спазва законите и наредбите във всяка страна, в която доставя своите продукти. Продуктите на Dell са проектирани и тествани, за да отговарят на съответните световни стандарти за безопасност на продуктите, електромагнитна съвместимост, ергономичност и други задължителни нормативни изисквания, когато се използват по предназначение.

Инструкции за безопасна работа с продукта, както и подробна регулаторна информация за продукта и съответствието му с европейски директиви и стандарти, може да бъде намерена на български език на следния линк:

<https://www.dell.com/learn/us/en/uscorp1/regulatory-compliance>

Може да намерите допълнителна информация за този продукт на: [www.polycomp.bg.](https://polycomp.bg/poly/product-details/0006303904808?a=%D0%9B%D0%B0%D0%BF%D1%82%D0%BE%D0%BF%20STRADALE_ADLP_2301_1500.html)